为更好的服务师生,解决导师通过劳务酬金发放学生助研助学金学生扣税较 重问题;完善学生奖助体系,建立健全导师责任制和导师项目资助制,充分调动研 究生参与科学研究和社会实践的积极性。计划财务处,研究生院、科研院在研究国 家政策,调研各地高校的基础上,由研究生院牵头修订了《电子科技大学研究生助 学金管理办法》,计划财务处主导开发了学生奖助财务系统,实现导师科研劳务预 算可通过网上申报直接发放助研助学金,减免学生扣税。

系统功能: 助研助学金预约发放、研究生奖学金(暂未开放) 系统角色:

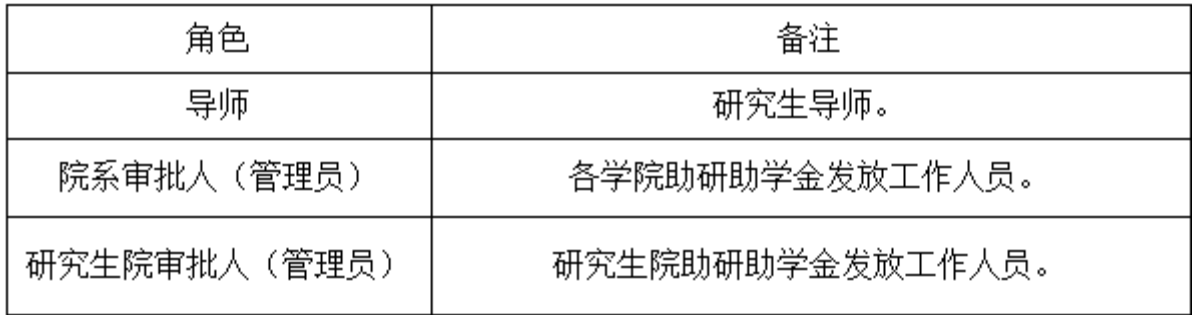

导师:在线申请助研助学金发放角色权责:

学院审批人:审批导师提交的发放申请;统计学院发放信息。

研究生院审批人:审批汇总学院提交发放申请;预约发放;维护导师、研究生及其 对应关系信息。

助研助学金预约操作流程:

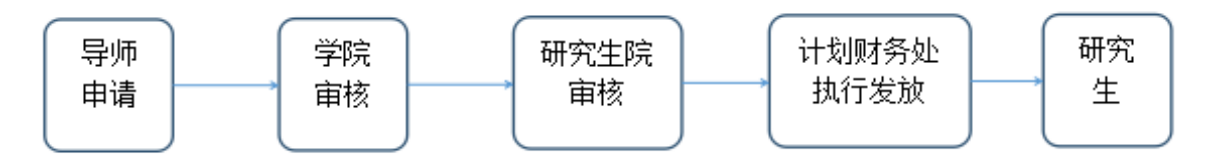

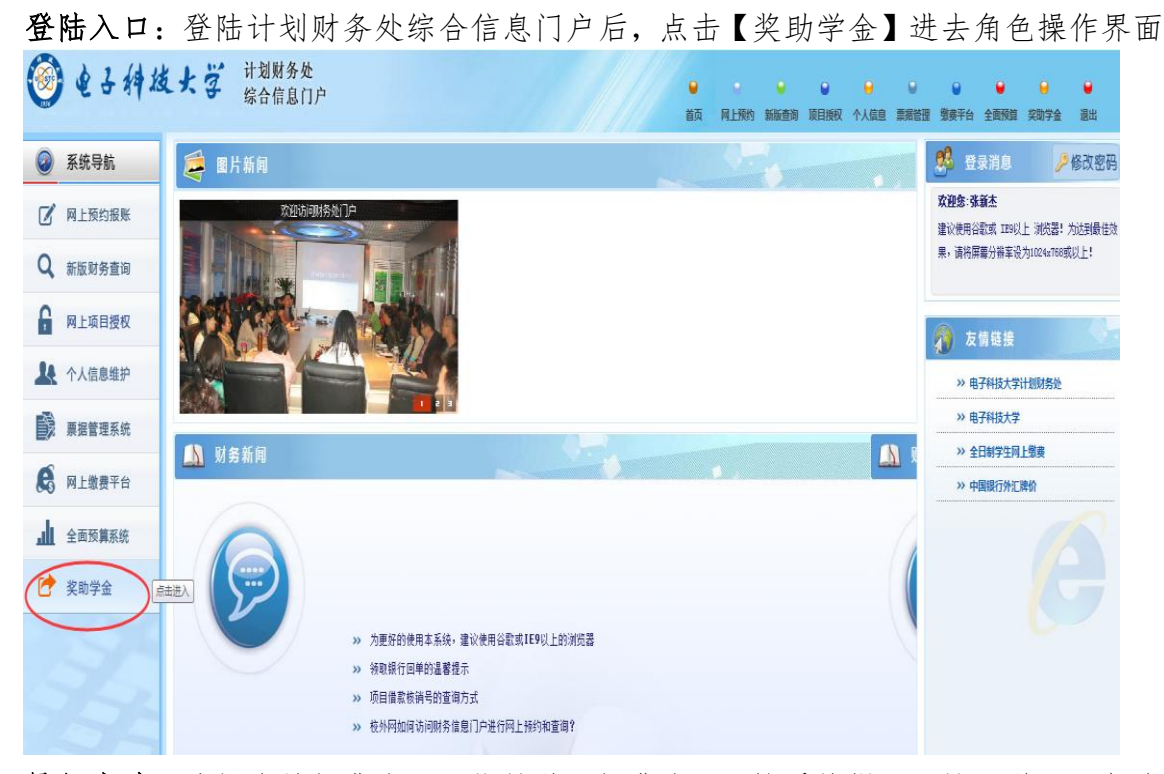

导师申请:选择发放经费本(只能是科研经费本),按系统提示,输入学号添加发 放研究生,录入发放金额后提交学院。原则上每月 20 日零点零分截止申报,如遇 寒暑假等特殊情况,研究生院另行通知。(系统将显示全校在读研究生名单,导师 可通过学号查询,每个研究生每月发放累计不能超 4000 元)

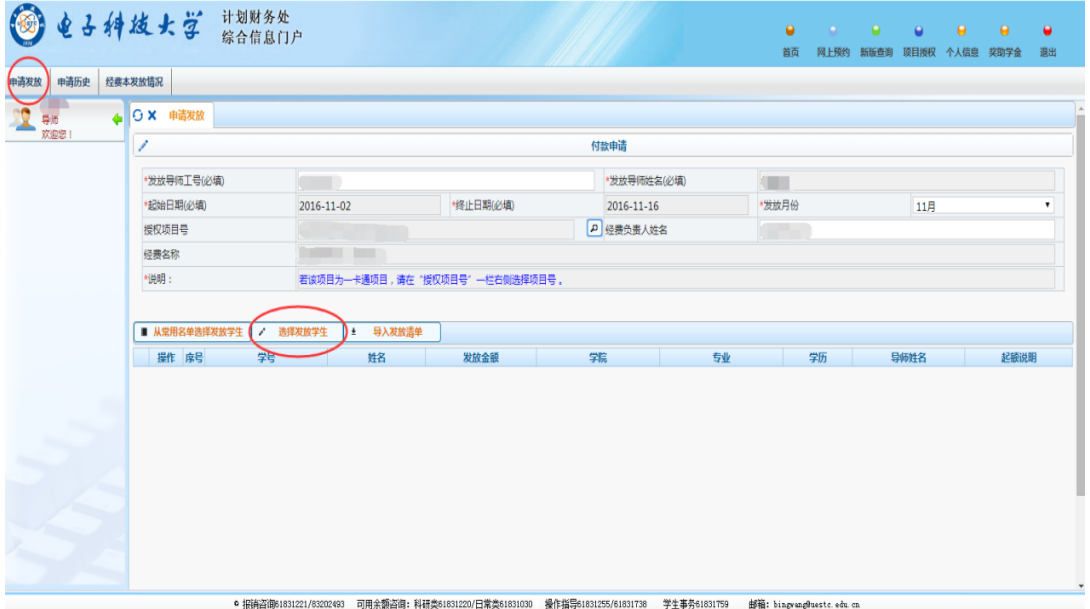

## 学院审批:

审批人登陆后先切换身份,选择【院系管理员】。点击【发放审核】,录入需审批申 请序列号,此时状态为"未审核",然后点击"录入单号",审核信息。原则上每月

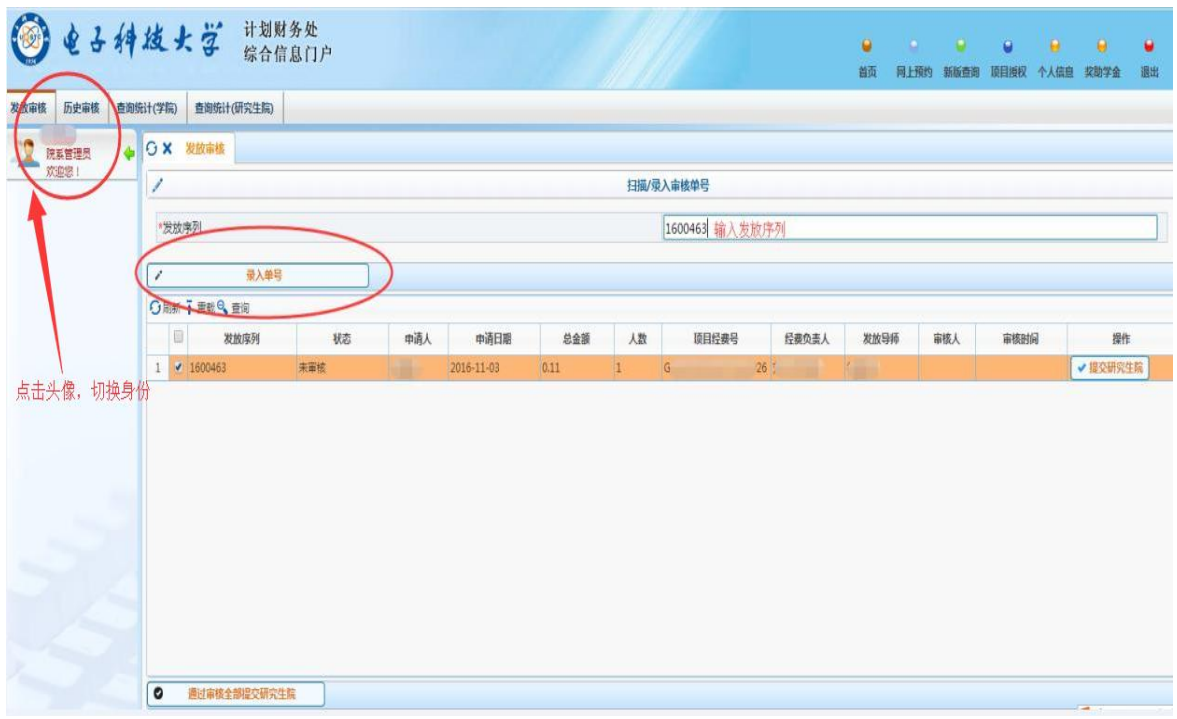

审批申请:通过或不通过,打印发放单。

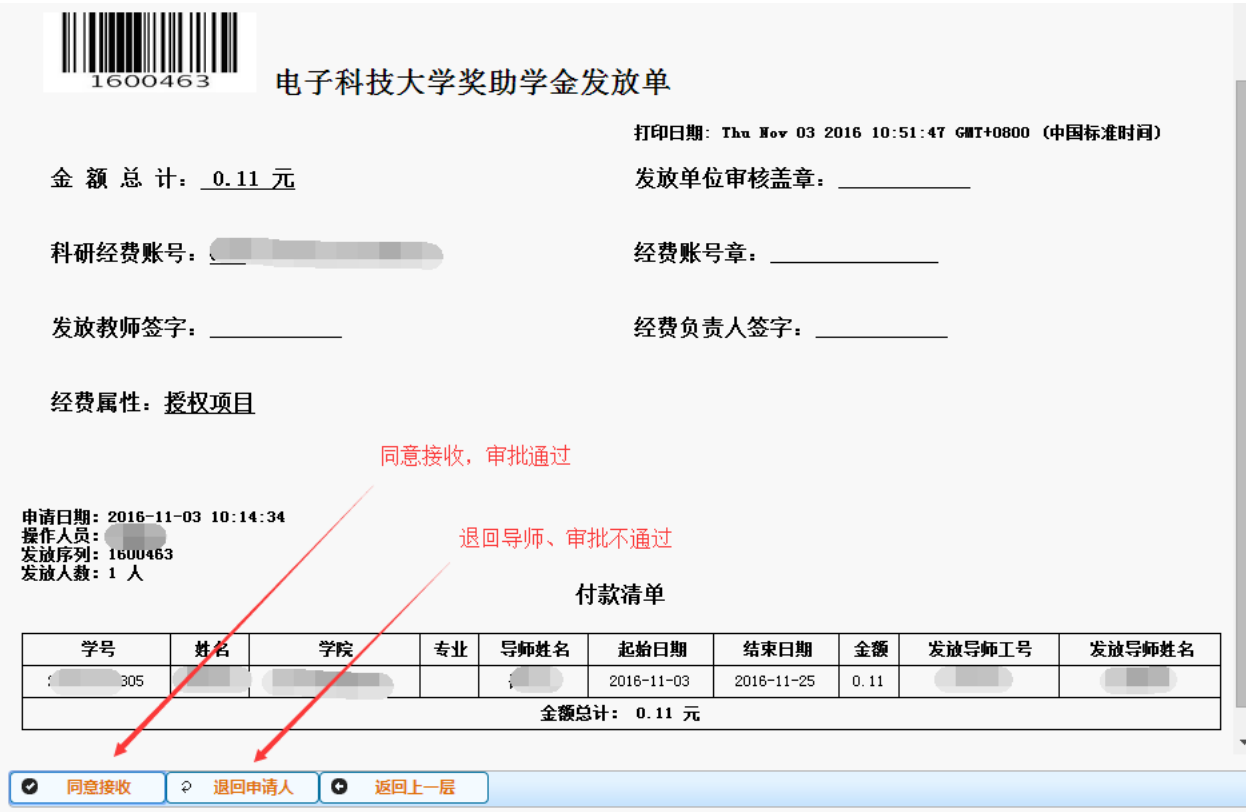

日零点零分截止提交数据,如遇寒暑假等特殊情况,研究生院另行通知。

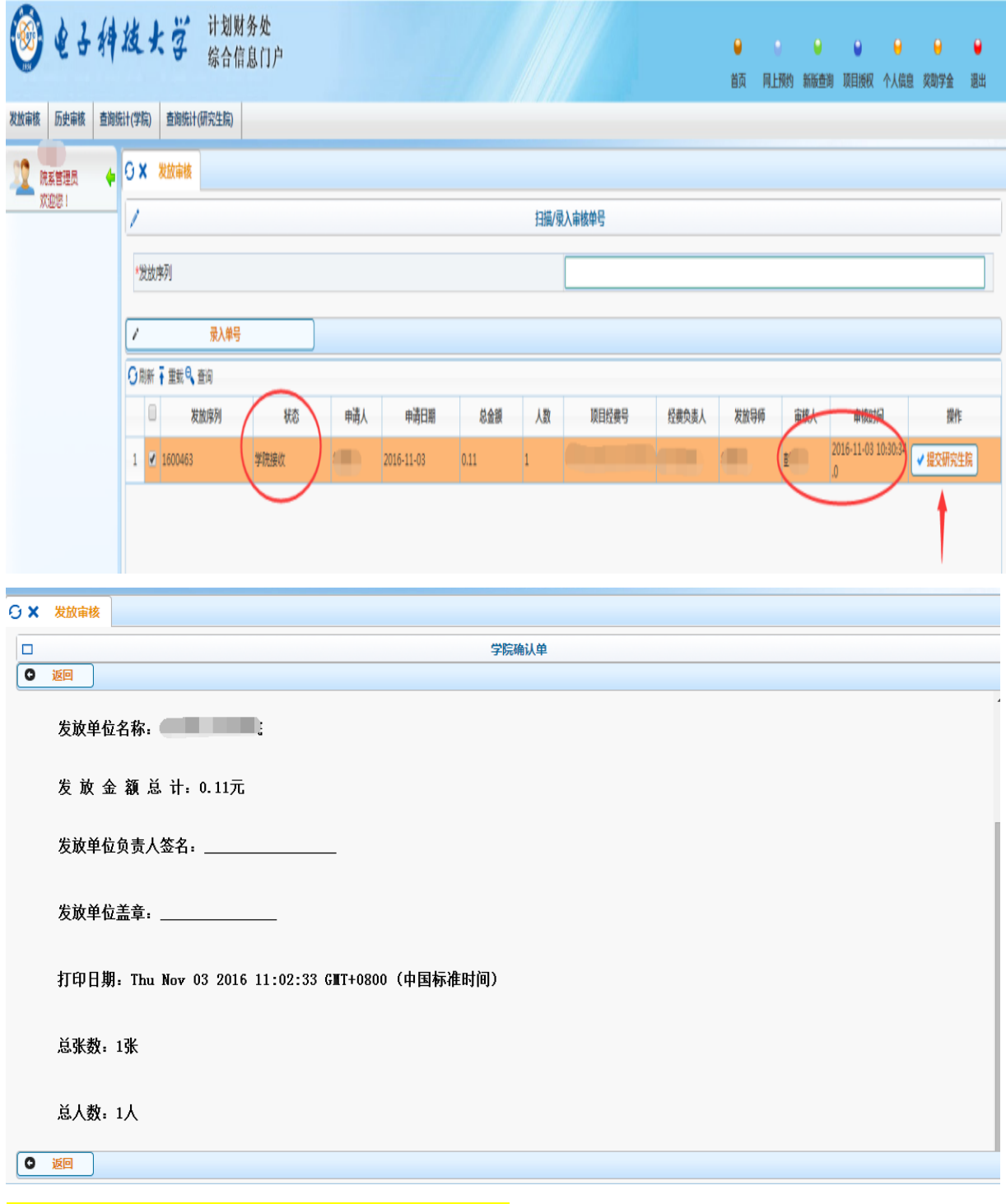

确认通过后将显示审批状态及审批人信息,并提交研究生院审批并打印确认单

## 研究生院审批后提交给计划财务处执行发放

## 发放信息查询:

导师:在提交申请单后可通过【申请历史】查询申请单状态,并通过【经费本发放 情况】查询发放明细(注:学院未审批前,导师可撤回申请)

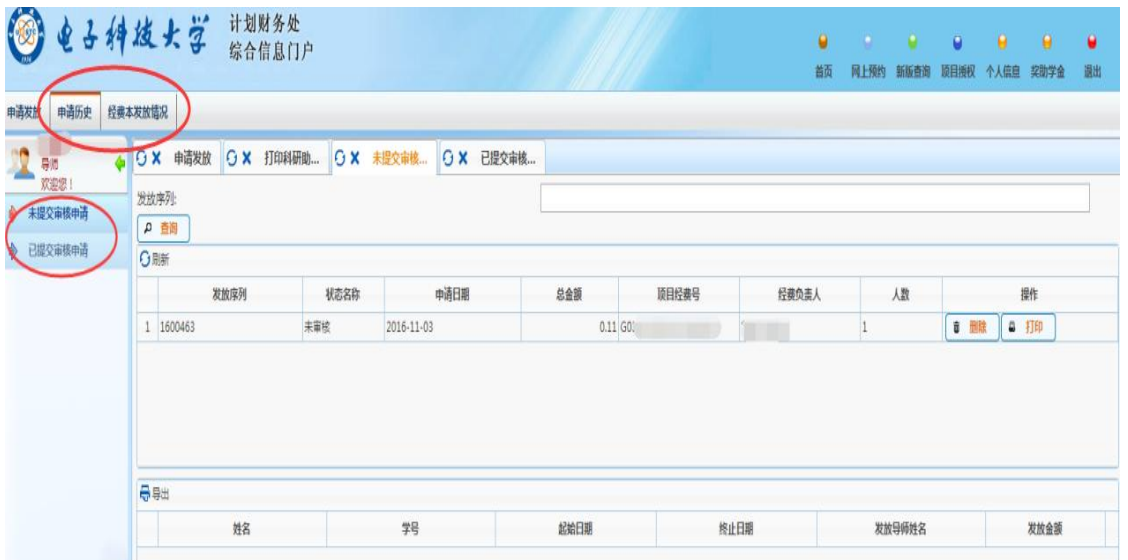

学院审批人:可在【审核历史】中查询已审核的导师申请,可在【查询统计】中查 询统计本学院发放信息。

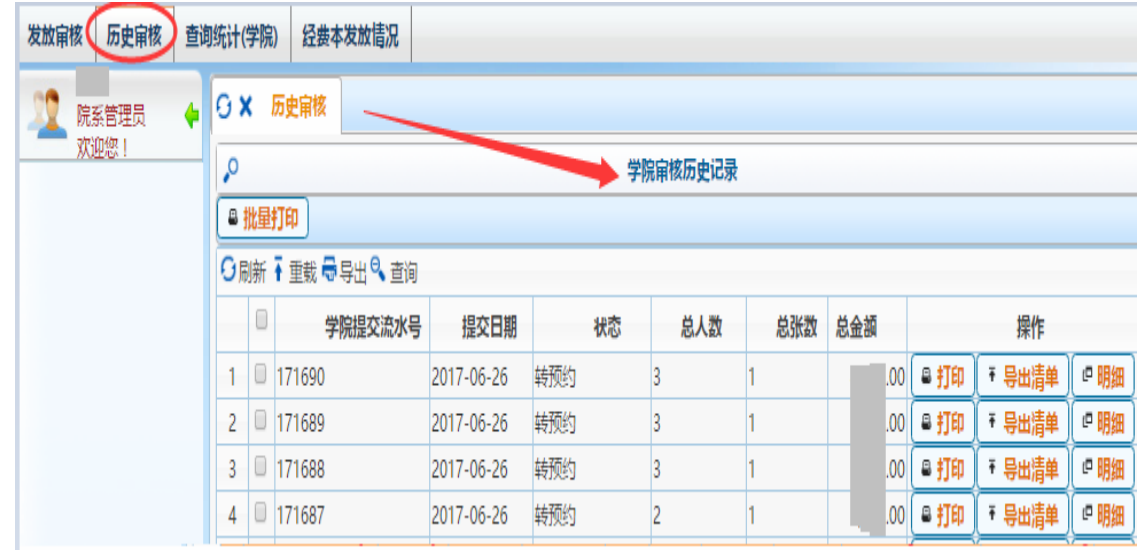

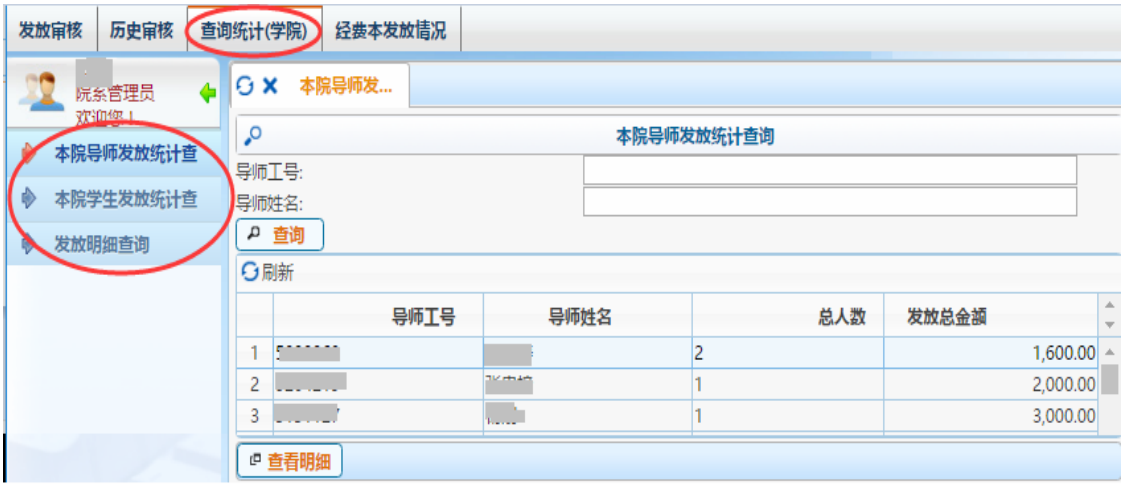

软件操作有疑问请咨询计划财务处信息化与财务监管中心 电话:61831738 对学生信息有疑问请咨询研究生院 电话: 61830148